# **DLGPPF**

## PURPOSE

Compute the discrete logarithmic series percent point function.

## **DESCRIPTION**

The discrete logarithmic distribution has the following probability density function:

$$
p(x, \theta) \equiv \frac{-\theta^x}{\log(1 - c)x}
$$
  $x = 1, 2, ...$  (EQ Aux-97)

where  $\theta$  is a shape parameter in the interval (0,1).

The percent point function is the inverse of the cumulative distribution function. The cumulative distribution sums the probability from 0 to the given x value. The percent point function takes a cumulative probability value and computes the corresponding x value. The discrete logarithmic percent point function is computed using a bisection method.

The input value is a real number between 0 and 1 (since it corresponds to a probability).

#### SYNTAX

LET <y2> = DLGPPF(<y1>,<theta>) <<br/>SUBSET/EXCEPT/FOR qualification>

where  $\langle y1 \rangle$  is a variable, a number, or a parameter in the range 0 to 1;  $\langle y2 \rangle$  is a variable or a parameter (depending on what  $\langle y1 \rangle$  is) where the computed logarithmic series ppf value is stored; <theta> is a number or parameter that specifies the shape parameter of the Poisson distribution;

and where the <SUBSET/EXCEPT/FOR qualification> is optional.

#### EXAMPLES

LET  $A = D L GPPF(0.9,5)$ LET  $X2 = D LGPPF(X1, 0.7)$ 

#### **DEFAULT**

None

#### SYNONYMS

None

#### RELATED COMMANDS

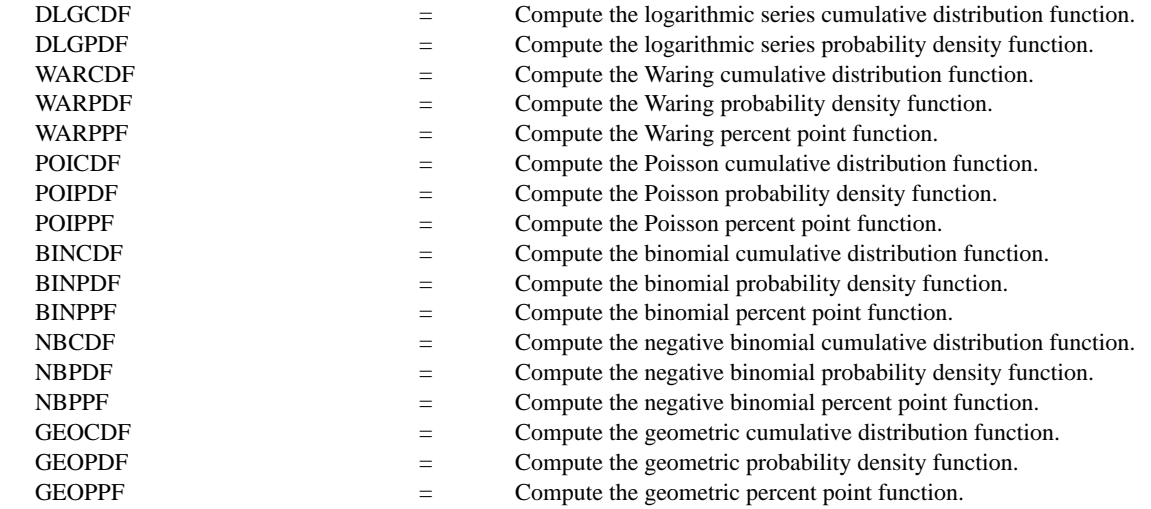

#### **REFERENCE**

"Discrete Univariate Distributions," 2nd. ed., Johnson, Kotz, and Kemp, John Wiley & Sons, 1994 (chapter 7).

"Statistical Distributions," 2nd. ed., Evans, Hastings, and Peacock, John Wiley and Sons, 1993 (chapter 23).

## APPLICATIONS

Data Analysis

## IMPLEMENTATION DATE

95/4

## PROGRAM

LET  $Z = DATA$  ... 0.1 0.3 0.5 0.7 0.8 0.85 0.90 0.95 0.99 0.995 0.999 0.9999 TITLE AUTOMATIC Y1LABEL X; X1LABEL PROBABILITY MULTIPLOT 4 3; MULTIPLOT CORNER COORDINATES 0 0 100 100

. LINE SOLID SPIKE OFF XLIMITS 0 1 MAJOR XTIC NUMBER 6 MINOR XTIC NUMBER 1 XTIC DECIMAL 1 MULTIPLOT 4 3 LOOP FOR  $K = 1 1 12$ LET THETA  $= Z(K)$ X1LABEL THETA =  $^{\wedge}$ THETA PLOT DLGPPF(P,THETA) FOR P = 0 0.01 0.99 END OF LOOP END OF MULTIPLOT

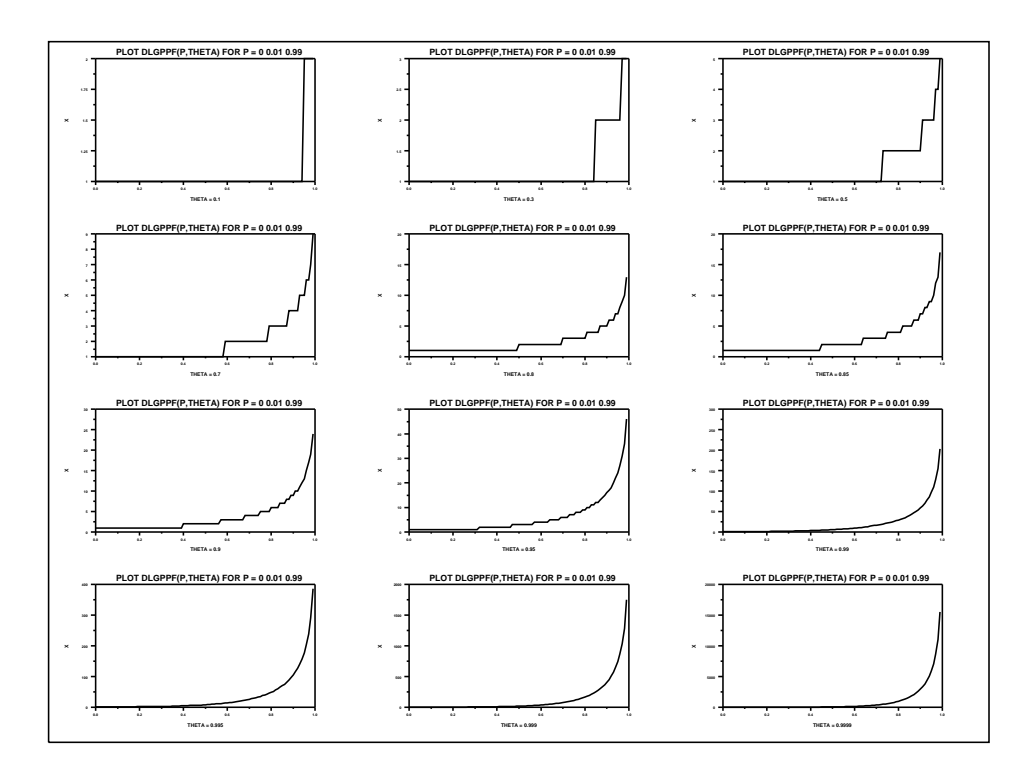